# **SuccessFactors Application URL for various DCs**

After the migration process is complete, you will have to use the following URL for access to various actions w.r.t that test instance. Kindly also note the change in the IP addresses.

#### **DC2 Preview**

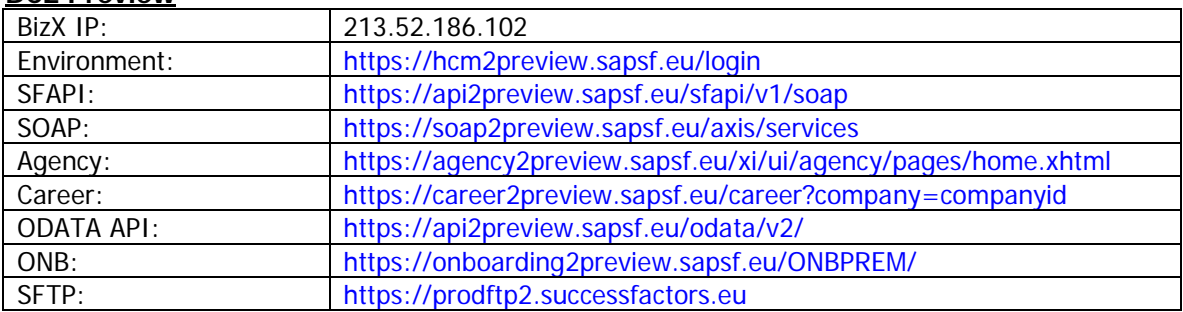

## **DC4 Preview**

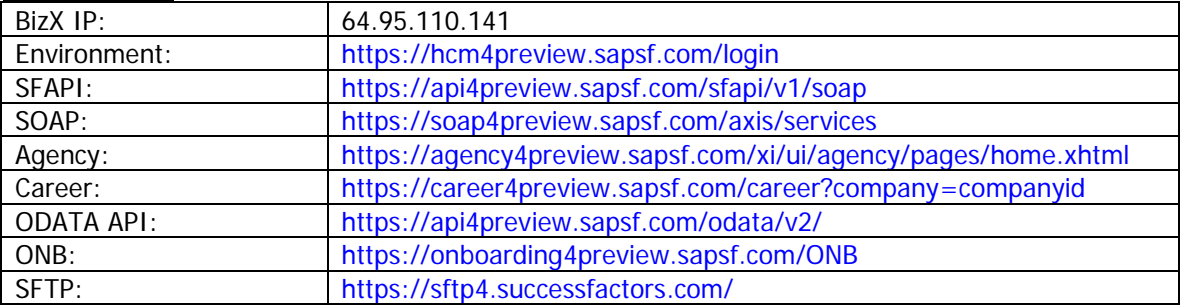

#### **DC8 Preview**

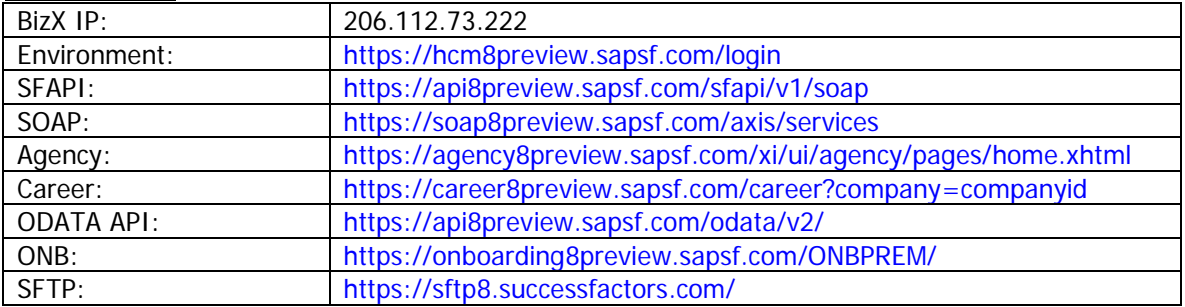

## **DC10 Preview**

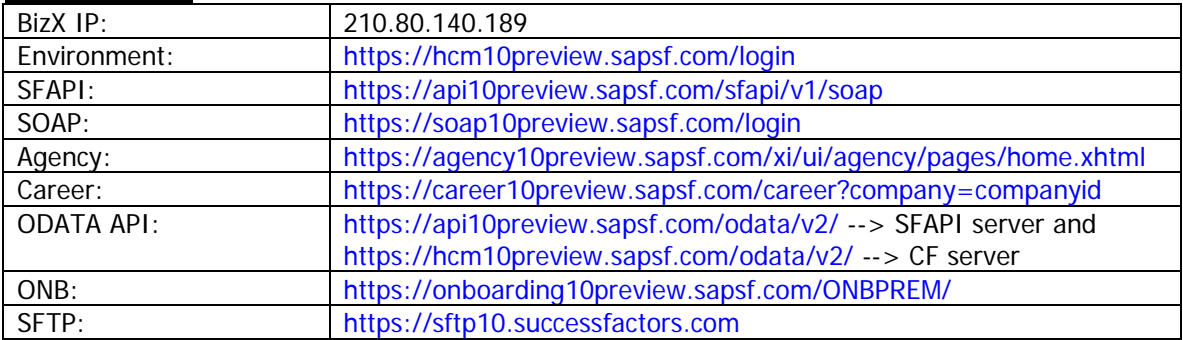

## **DC12 Preview**

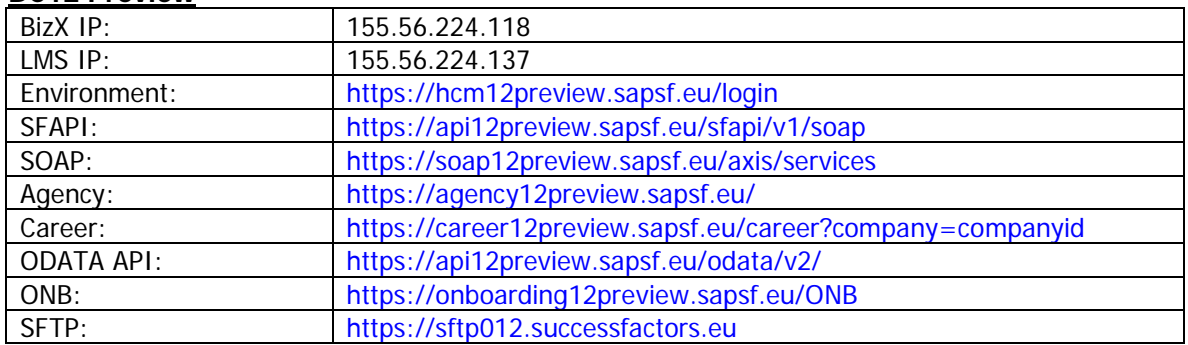

## **DC17 Preview**

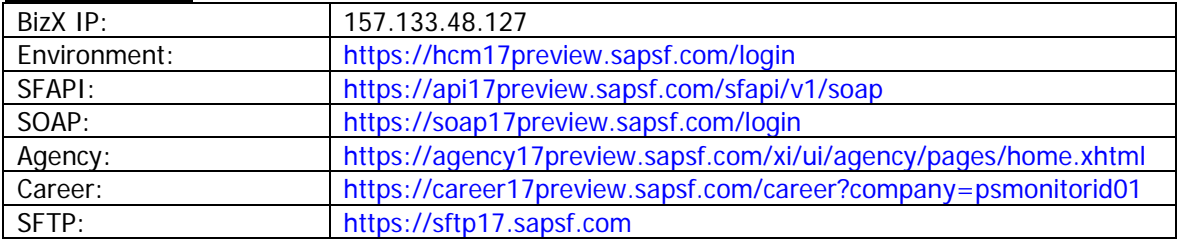

#### **DC18 Preview**

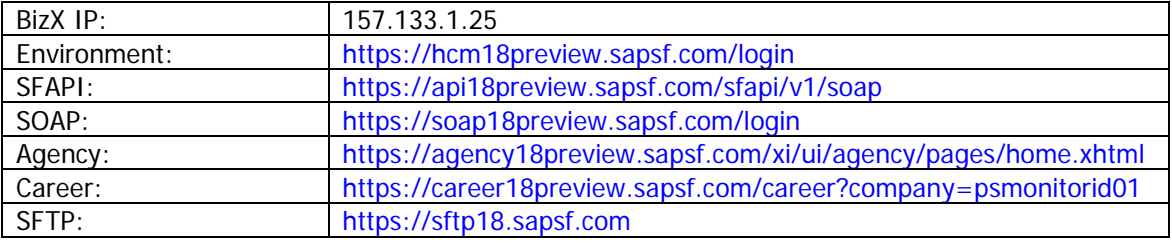